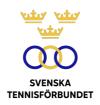

# PROTOKOLL FÖRT VID SVENSKA TENNISFÖRBUNDETS ÅRSMÖTE 2023-04-23 I SUNDSVALL

| <b>SDF</b><br>Svenska Tennisförbundet Norr | <b>Antal mandat</b><br>4 | <b>Ombud</b> Anna Skarin Bertil Sundman Björn Wigge Pär Svärdfeldt                                                                                                    |
|--------------------------------------------|--------------------------|----------------------------------------------------------------------------------------------------|
| Svenska Tennisförbundet Mitt               | 6                        | Mats Pettersson<br>Mattias Pennonen<br>Nicklas Bengts<br>Åsa Svensson                                                                                                    |
| Svenska Tennisförbundet Väst               | 6                        | Camilla Hammar Järnsveden<br>Johanna Grapengiesser<br>Jonas Söderlund<br>Peter Lindgren                                                                                         |
| Svenska Tennisförbundet Öst                | 6                        | Charlie Pettersson<br>Jan Trolle<br>Mirza Beciragic                                                                                                    |
| Svenska Tennisförbundet Göteborg           | 6                        | Cia Åkerman Ström<br>Josefin Dahlbäck<br>Klas Ivarsson<br>Ulf Börjeson                                                                                                    |
| Svenska Tennisförbundet Syd                | 10                       | Johan Sjögren<br>Lars-Göran Persson<br>Lena Widing                                                                                                    |
| Svenska Tennisförbundet Stockholm          | 12                       | Anders Heimklo Charlotte Fries Curatola Dan Rastland Håkan Arfwedson Johan Eklöw Johan Porsborn Lena Kubicska Lennart Sjöberg Per Henricsson PG Jönsson Robert Roos Rolf Ödmark |
|                                            | 50                       | 34                                                                                                    |

# Övriga deltagare

Bengt Helmersson **SvTF** Christer Sjöö SvTF Emil Holmaren **SvTF** Emma Ernlund **SvTF** Johan Kristiansson **SvTF** Johanna Jonsson SvTF Jonas Elmblad SvTF SvTF Marie Hedberg Michael Rudin SvTF SvTF Mikaela Lecomte Seger Odd Swarting **SvTF SvTF** Ola Mårtensson Sebastian Dorling **SvTF** Sophie Lindvall **SvTF** Tove Kjeller **SvTF** Åsa Hedin SvTF

Beatrice Cedermark Föresl. ledamot Johan Landsberg Lidingö TK Urban Lundqvist Sundsvalls TK

# §1 Förbundsmötets öppnande, upprop och fastställande av röstlängd

Ordföranden i Svenska Tennisförbundet (Förbundet), Åsa Hedin, förklarade mötet öppnat och hälsade de närvarande välkomna. Åsa Hedin riktade sitt tack till klubbar, regioner och förbundet för allt arbete och tillägnade en tyst stund till de som lämnat tennisfamiljen under året.

Förbundsmötet fastställde röstlängden enligt ovan. Det totala antalet mandat uppgick till 34 av 50 möjliga.

# §2 Fråga om mötets behöriga utlysande

Förbundsmötet förklarade sig behörigen utlyst.

# §3 Fastställande av föredragningslista

Förbundsmötet fastställde föredragningslistan.

### §4 Val av ordförande för Förbundsmötet

På förslag av Valberedningen valdes Åsa Hedin till ordförande för Förbundsmötet.

# §5 Val av sekreterare för Förbundsmötet

På förslag av Valberedningen valdes Johanna Jonsson till sekreterare tillika protokollförare för Förbundsmötet.

# §6 Val av Justeringsmän samt rösträknare

På förslag av Valberedningen valdes Lena Kubicska, Tennis Stockholm, och Jan Trolle, Svenska Tennisförbundet Öst, att jämte Mötesordföranden justera Förbundsmötets protokoll samt att vara rösträknare.

# §7 Genomgång av verksamhets- och förvaltningsberättelsen för det gångna året

Christer Sjöö, generalsekreterare SvTF, genomgick förvaltningsberättelsen och gav en djupare sammanfattning av innehållet i verksamhetsberättelsen med utgångspunkt i skriftens kapitel: "Sportåret", "En idrott för livet, hela livet", "En levande tävlingsidrott" samt "Utbildningsåret".

### Förbundsmötet beslutar

att förklara verksamhets- och förvaltningsberättelserna genomgångna.

## §8 Revisionsberättelse

Ingen föredragning skedde. Mötesordföranden hänvisade till uttalanden i revisionsberättelsen gjorda av Förbundet utsedde auktoriserade revisor, Grant Thornton Sweden AB.

I uttalandet tillstyrker Grant Thornton Sweden AB att förbundsmötet beviljar Förbundsstyrelsens ledamöter ansvarsfrihet för räkenskapsåret.

### Förbundsmötet beslutar

att med godkännande lägga verksamhets-, förvaltnings- och revisionsberättelse till handlingarna.

# §9 Fastställande av resultat- och balansräkning

### Förbundsmötet beslutar

att fastställa resultat- och balansräkningen:

att fastställa Förbundsstyrelsens förslag att överföra 9 777 015 kr i ny räkning.

# §10 Fråga om ansvarsfrihet för Förbundsstyrelsen

# Förbundsmötet beslutar

att bevilja Förbundsstyrelsens ledamöter ansvarsfrihet för 2022 års förvaltning.

# §11 Behandling av Förbundsstyrelsens förslag

Inga förslag hade inkommit till Förbundsmötet.

# §12 Behandling av inkomna motioner

Inga motioner hade inkommit till Förbundsmötet.

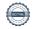

#### §13 Fastställande av plan för Förbundets verksamhet på längre sikt

Förbundets generalsekreterare Christer Sjöö gav rapport om arbetet med Game Change 2030, som Förbundsmötet beslutade om vid 2021 års stämma. Presenterades Svenska Tennisförbundets färdplan 2023 som lägger särskilt fokus på dam-, herr- och juniorlandslag, nya utbildningsprogrammet för tränare, matchformer för barn och ungdomar, trygg tennis, återstarten efter pandemin digital utveckling samt synliggöra tennisen och utöka partnersamarbeten.

### Förbundsmötet beslutar

att fastställa Game Change 2030 som plan för Förbundets verksamhet på längre sikt samt Svenska Tennisförbundets Färdplan 2023.

#### §14 Fastställande av budget 2023 och riktlinjer för 2024 års budget

Christer Sjöö redogjorde för förslag budget 2023 och genomgick förutsättningar. Förbundet budgeterar ett nollresultat.

Riktlinjerna för 2024 års budget kommer att följa de befintliga ekonomiska ramarna

### Förbundsmötet beslutar

att fastställa Förbundsstyrelsens förslag till budget 2023 och riktlinjer för 2024 års budget.

#### §15 Fastställande av avgift från föreningarna till förbundet och till SDF för nästkommande verksamhetsår

Förbundsstyrelsen föreslog oförändrad medlemsavgift till Förbundet (47 kronor per medlem). Vidare föreslog Förbundsstyrelsen att överlåta åt respektive SDF att själv bestämma årsavgiften från klubbar till SDF.

### Förbundsmötet beslutar

att bifalla Förbundsstyrelsens förslag om oförändrad medlemsavgift till Förbundet; att överlåta åt respektive SDF att bestämma årsavgiften från klubbar till SDF.

#### §16 Antagande av Förbundets officiella kungörelseorgan

Förbundsstyrelsen föreslår Förbundets hemsida www.tennis.se som officiellt kungörelseorgan.

# Förbundsmötet beslutar

att qodkänna Förbundsstyrelsens förslag.

#### §17 Val på ett år av Förbundsordförande tillika ordförande i Förbundsstyrelsen

Valberedningen föreslog omval av Åsa Hedin, Saltsjöbaden, som ordförande för Förbundet, tillika ordförande i Förbundsstyrelsen för en tid av ett år.

### Förbundsmötet beslutar

att välja Åsa Hedin till ordförande för Förbundet, tillika ordförande i Förbundsstyrelsen för tiden t.o.m. Förbundsmötet 2024.

#### §18 Val på två år av halva antalet styrelseledamöter i Förbundsstyrelsen

Valberedningen föreslog val av följande ledamöter:

Nyval av Beatrice Cedermark, att väljas som ledamot på två år Omval av Johan Kristiansson, att väljas som ledamot på två år Omval av Mattias Ottermark, att väljas som ledamot på två år

Föreslagna ledamoten Beatrice Cedermark gav en presentation om sig själv.

### Förbundsmötet beslutar

att välja Beatrice Cedermark, Johan Kristiansson och Mattias Ottermark till styrelseledamöter för tiden t.o.m. Förbundsmötet 2025.

#### §19 Val på ett år av en revisor och revisorssuppleant

Valberedningen föreslog omval av Grant Thornton Sweden AB som revisionsbolag.

### Förbundsmötet beslutar

att välja Grant Thornton Sweden AB som revisionsbolag för tiden t.o.m. Förbundsmötet 2024.

#### §20 Val av ordförande i Juridiska nämnden och ledamöter i Juridiska Nämnden

Valberedning föreslog omval av följande ledamöter:

Peter Enander, att väljas som ordförande på ett år Christina Marmolin, att väljas som ledamot på två år Mikael Sjöö, att väljas som ledamot på två år

### Förbundsmötet beslutar

- att välja Peter Enander till ordförande i Juridiska nämnden på ett år för tiden t.o.m. Förbundsmötet 2024;
- att välja Christina Marmolin och Mikael Sjöö som ledamöter på två år för tiden t.o.m. Förbundsmötet 2025.

#### §21 Val av ombud till Riksidrottsmöte jämte erforderligt antal suppleanter

# Förbundsmötet beslutar

att uppdra åt Förbundsstyrelsen att utse ombud till Riksidrottsmötet.

#### §22 Val på ett år av ordförande och tre ledamöter i Valberedningen

Ordförande Petra Tedroff och ledamöterna Emma Ståhl, Johan Porsborn och Mats Pettersson stod samtliga till förfogande för omval.

# Förbundsmötet beslutar

att välja Emma Ståhl, Mats Pettersson och Johan Porsborn som ledamöter av Valberedningen samt Petra Tedroff som ordförande t.o.m. Förbundsmötet 2024.

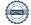

#### §23 Utmärkelser

Årets utmärkelser hade redan delats ut vid Förbundsmöteskonferensen dagen före Förbundsmötet.

#### §24 Förbundsmötets avslutande

Mötesordförande Åsa Hedin avslutade och framförde Förbundsstyrelsens tack till mötesdeltagarna, Förbundets personal samt avgående styrelseledamoten Sophie Lindvall.

Vid protokollet

Johanna Jonsson

**Justeras** 

Åsa Hedin

Lena Kubicska

Jan Trolle

# Verifikat

Transaktion 09222115557494367190

# Dokument

# SvTF-Arsmotesprotokoll-2023

Huvuddokument

6 sidor

Startades 2023-06-08 13:45:33 CEST (+0200) av Johanna Jonsson (JJ)

Färdigställt 2023-06-08 19:36:25 CEST (+0200)

# Signerande parter

Johanna Jonsson (JJ)

Svenska Tennisförbundet johanna.jonsson@tennis.se

Signerade 2023-06-08 14:57:28 CEST (+0200)

Lena Kubicska (LK)

kansli@tennisstockholm.se

Signerade 2023-06-08 14:32:19 CEST (+0200)

Jan Trolle (JT)

jan.trolle@telia.com

lle (JT) Åsa Hedin (ÅH)

com asa.hedin@tennis.se

Signerade 2023-06-08 19:36:25 CEST (+0200) Signerade 2023-06-08 18:48:55 CEST (+0200)

Detta verifikat är utfärdat av Scrive. Information i kursiv stil är säkert verifierad av Scrive. Se de dolda bilagorna för mer information/bevis om detta dokument. Använd en PDF-läsare som t ex Adobe Reader som kan visa dolda bilagor för att se bilagorna. Observera att om dokumentet skrivs ut kan inte integriteten i papperskopian bevisas enligt nedan och att en vanlig papperutskrift saknar innehållet i de dolda bilagorna. Den digitala signaturen (elektroniska förseglingen) säkerställer att integriteten av detta dokument, inklusive de dolda bilagorna, kan bevisas matematiskt och oberoende av Scrive. För er bekvämlighet tillhandahåller Scrive även en tjänst för att kontrollera dokumentets integritet automatiskt på: https://scrive.com/verify

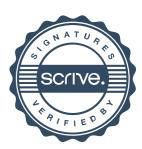